## Merlin 19/20 Pomoć korisnicima

Veliki broj mogućnosti u sustavu Merlin označen je znakom . Odabirom te ikone dobije se pojašnjenje određene mogućnosti.

Osim sustava pomoći, korisnicima je dostupan i sustav Moodle2Demo za prikaz i upoznavanje funkcionalnosti sustava Moodle, koji je izradio Centar za e-učenje, a dostupan je na adresi [http://moodle2](http://moodle2demo.srce.hr/) [demo.srce.hr/](http://moodle2demo.srce.hr/).

Postoji i sustav za testiranje sustava Moodle, Moodle2Test, koji je dostupan na adresi [http://moodle2test.](http://moodle2test.srce.hr/) [srce.hr/.](http://moodle2test.srce.hr/)

Na stranicama Centra za e-učenje ([http://www.srce.unizg.hr/usluge/sustavi-za-ucenje-na-daljinu/merlin\)](http://www.srce.unizg.hr/usluge/sustavi-za-ucenje-na-daljinu/merlin) dostupne su pedagoški osmišljene animacije, priručnici za samostalan rad te odgovori na najčešće postavljana pitanja.

Za sva pitanja javite se Centru za e-učenje na adresu e-pošte [moodle@srce.hr.](mailto:moodle@srce.hr)

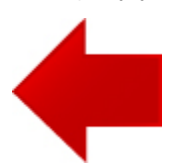

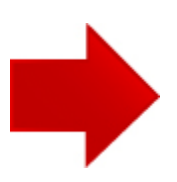